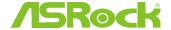

## /SRock Technical Reference - Q&A

- (1) Q: I'd like to optimize my graphics performance when playing games on X399 platform, what should I do to set up the system?
- Since some games do not support more than 16 cores, AMD Ryzen Master Utility provides the Game Mode to optimize the A: graphics performance.

Please refer to below link to download and install the AMD Ryzen Master Utility.

Ryzen Master Download Link: <a href="https://www.amd.com/en/technologies/ryzen-master">https://www.amd.com/en/technologies/ryzen-master</a>

Follow the steps to select the Game Mode and apply.

After that, graphics performance has been optimized.

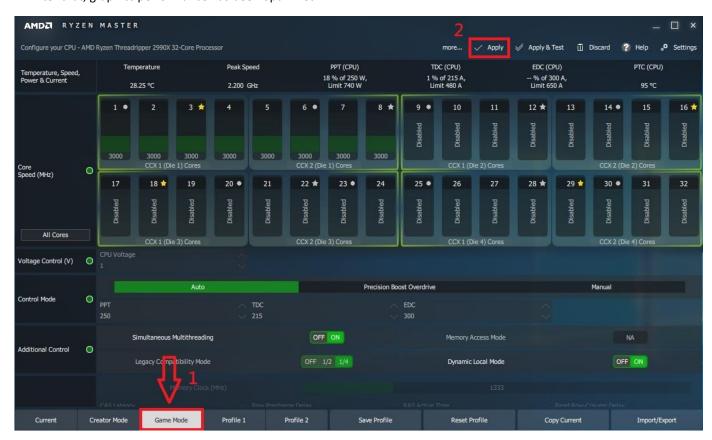